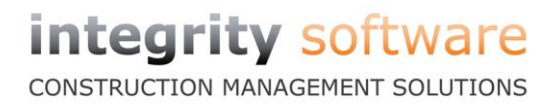

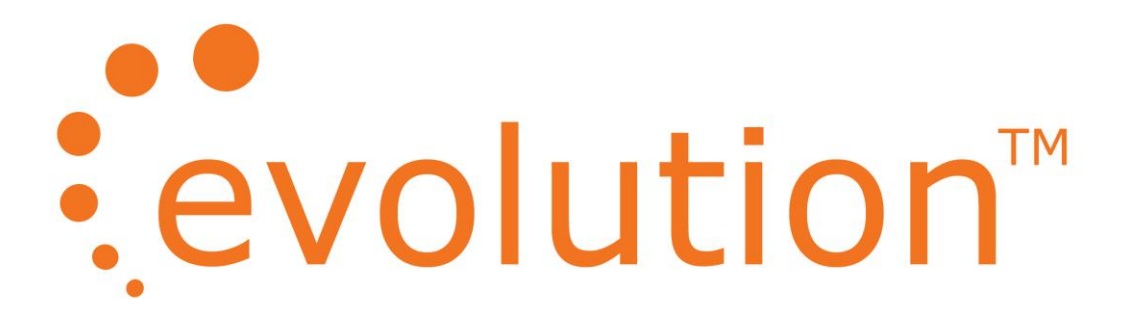

a de la comparación de la comparación de la comparación de la comparación de la comparación de la comparación

# **Evolution Version 7.4**

**Release Notes**

## Contents

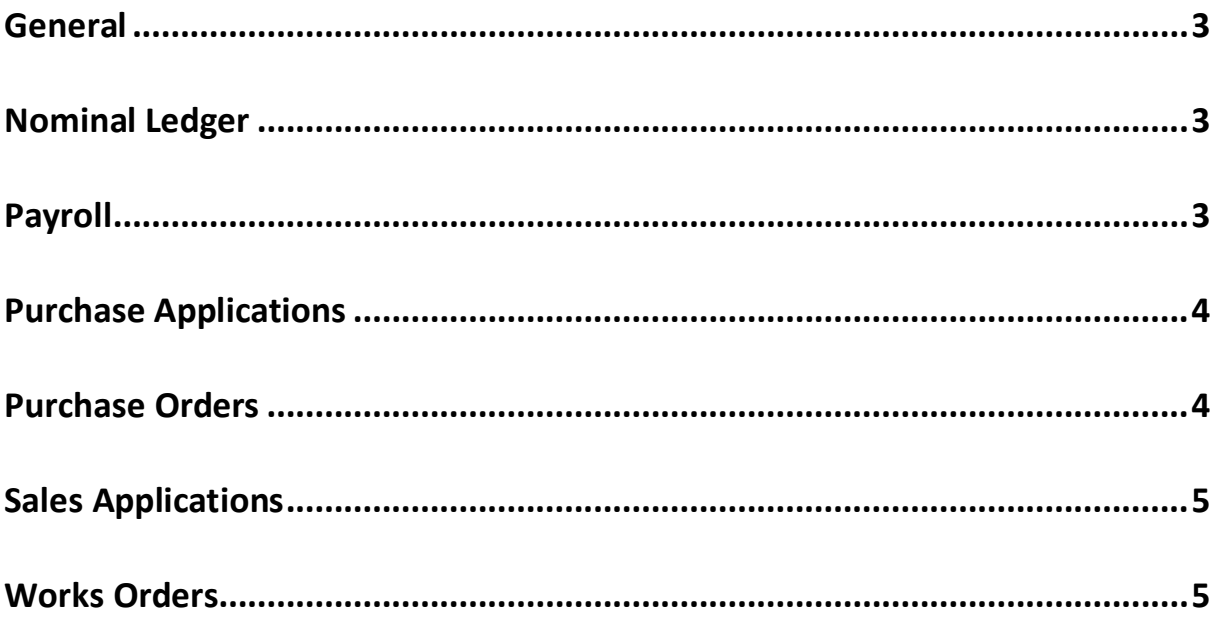

#### **Introduction**

This document provides details of the program fixes and enhancements contained in this release and have been grouped together by module. Note that this release also contains changes made on the previous version (7.3), which are also available.

#### <span id="page-2-0"></span>**General**

New The "Active Fileshare" buttons have been removed from Evolution Setup.

#### <span id="page-2-1"></span>**Nominal Ledger**

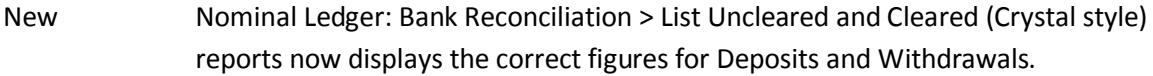

#### <span id="page-2-2"></span>**Payroll**

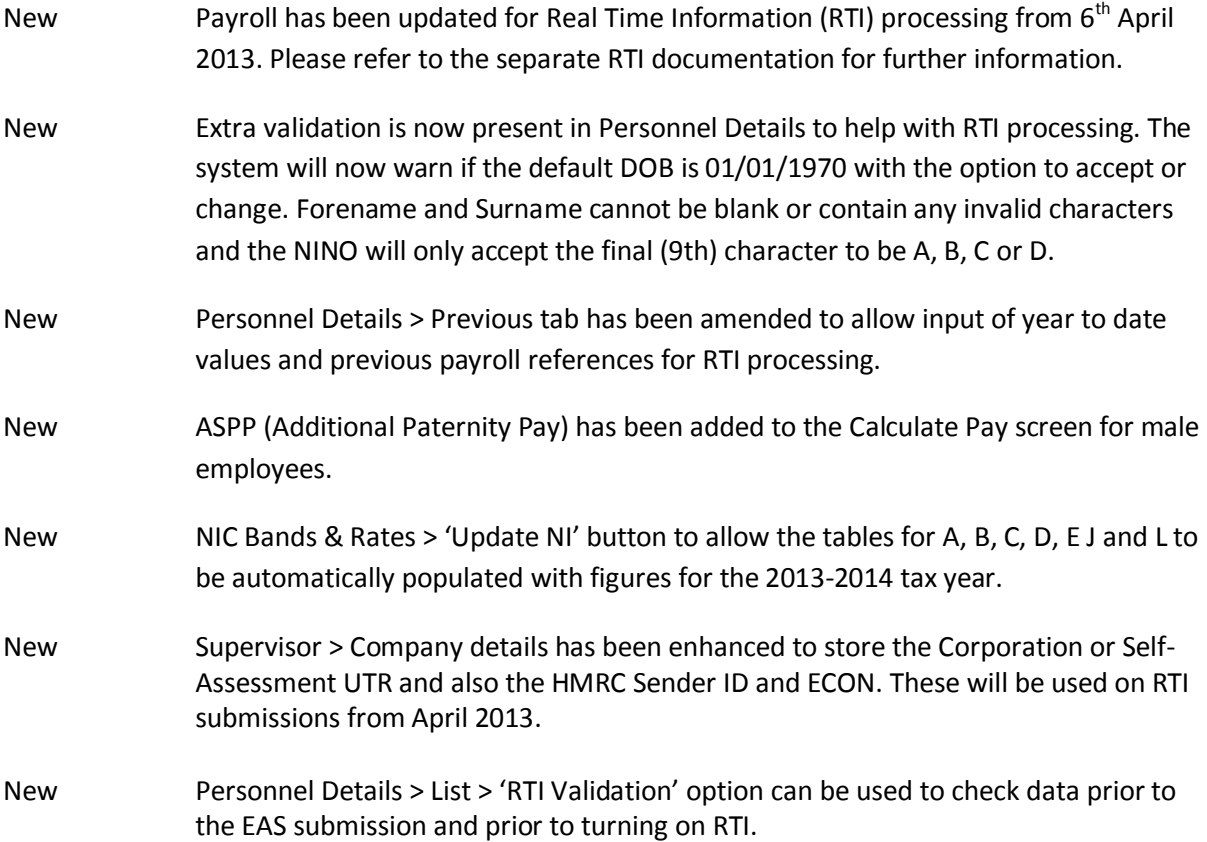

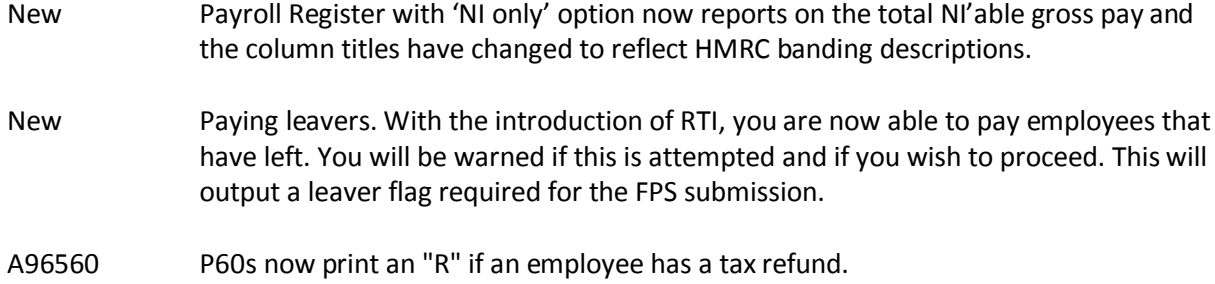

### <span id="page-3-0"></span>**Purchase Applications**

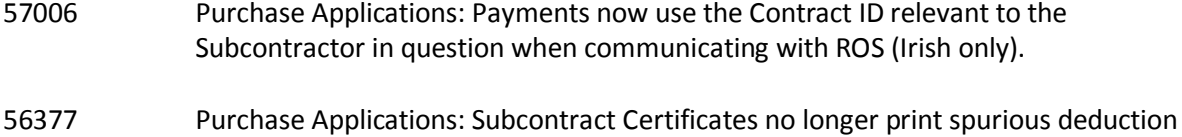

percentages on payment certificates with negative values (Irish only).

#### <span id="page-3-1"></span>**Purchase Orders**

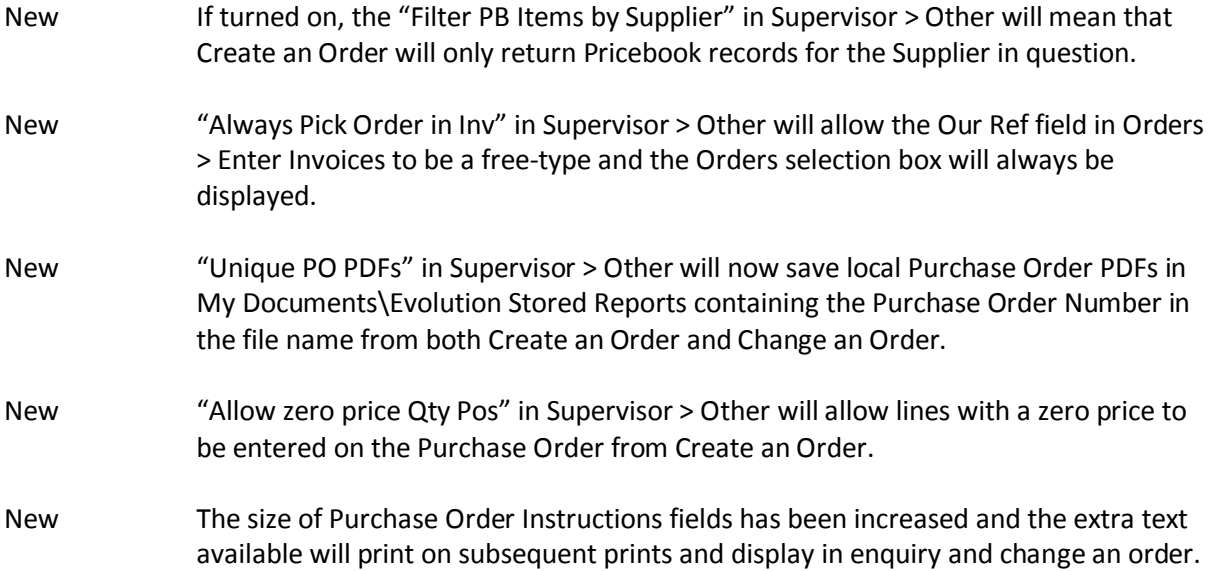

#### <span id="page-4-0"></span>**Sales Applications**

B24722 Sales Application - Aged Application reports now correctly take into account Contra entries in all cases.

#### <span id="page-4-1"></span>**Works Orders**

- A50484 Reporter Issues with creating and deleting reports have been resolved.
- 57119 Reporter > the software has been changed to prevent issues where the wrong report was being run under certain circumstances.
- B46333 Log Call Out the 'cancel' button no longer produces an error when cancelling allocating an engineer.